## Free Download Photoshop Cs3 For Mac [2021]

Installing Adobe Photoshop is relatively easy and can be done in a few simple steps. First, go to Adobe's website and select the version of Photoshop that you want to install. Once you have the download, open the file and follow the on-screen instructions. Once the installation is complete, you need to crack Adobe Photoshop. To do this, you need to download a crack for the version of Photoshop that you want to use. Once you have the crack, open the file and follow the instructions to apply the crack. After the crack is applied, you can start using Adobe Photoshop. Be sure to back up your files since cracking software can be risky. With these simple steps, you can install and crack Adobe Photoshop.

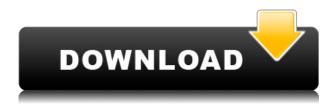

Get creative with all your favorite apps: Lay in your favorite apps: Adobe Stock, Adobe Creative Cloud, Adobe Premiere Video, and Adobe After Effects, your creativity is inspired with files in a familiar format such as AVI, MP4, JPG, and TIFF. Then, product your work and preview your creative projects complete with your favorite apps. All within one centralized hub. The release of Photoshop CC may be, in my humble opinion, even a little bit better than that of its predecessor, although it does not look like it. Lightroom v4.4 looks like it's going to be a huge upgrade over the current Lightroom 3.2.2 version. I couldn't get the new Photoshop CC to select as many pictures as my Lightroom 4.4 on my PC with Windows 7, but with a SSD that didn't have to do much but physically copy files from the computer running Lightroom. For serious photographers, however, it will be necessary to install Windows 10, which runs much faster than Windows 7 and Windows 8. This is the most complex and difficult review we've ever done, and not just because we had to edit a copy of the same photo hundreds of times. It also has probably the broadest perspective—literally! That's because I met all the suspects ourselves, and in order to do a proper review, we had to use their actual software and operating systems. I can guarantee that I have not experienced, nor witnessed, every pitfall in the process. That's why I called it a Dangeço. Plus, I was using it in a different environment than I use my other computers. I don't even use the latest version of my three-monthold Windows 9.1 laptop. I need a powerful laptop on the road with RAM, storage and processing power. I buy hardware that can run a full-blown dual-core processor with as much RAM as the machine will allow and process HD video in high-resolution. I connect that 12-inch screen to a swivel arm and run a Qualcomm Krait Processor having 3GB of RAM. Sometimes, three apps (Darktable, Lightroom and Capture One) operate on my resources. The graphics chip in this computer hasn't even been upgraded over the past four years. That's my system or a very similar one. Over the course of several months, I selected, and tested, dozens of photo editing programs and photography

applications. I used the equipment, the software, the operating systems, and the settings. That's the difference between the review of a product and a review of the process, if you will.

## Adobe Photoshop 2022 (Version 23.1.1) Download free (LifeTime) Activation Code Product Key Full X64 {{ finaL version }} 2023

In the Adjustments window, you can adjust other specifications of your image, like the color balance (changes the overall look of the image, like the temperature of the color blue), Levels, Curves, and Clarity (which changes similar effects). There's also a Control panel, which you use to tweak the exposure, temperature, and white balance of the image, and a Histogram, which shows you how your image is being processed in the computer. And, of course, there's always black & white, which turns a color image gray to reveal impossible shapes and add interesting details. Plus: The command to create a new document or layer is easy to access through any tool, including the Eraser, which lets you clean up or design mistakes. To start, click and drag the Command bar to change the command to another button—and when you start typing text into the text display, the cursor will automatically jump to the insertion point. Our solutions. Make your work even more effective. As a member of the Creative Cloud, you can create, edit, share, and collaborate on your work—as well as use creative apps like Adobe Illustrator and Adobe Stock to augment your projects and plans. You can even save your work in Creative Cloud for easy access from any desktop or mobile device. Adobe Illustrator creates 2D and 3D shapes, text, vector paths, photo-realistic artwork, and more. When you've created a layout, you can bring together content elements and graphics in a variety of ways, such as by combining and nesting objects, layering them, and scaling them as needed. Using guides, shapes, and other tools, you can manipulate elements without changing the underlying document. 933d7f57e6

## Adobe Photoshop 2022 (Version 23.1.1) Download free Full Version Activation Key [Win/Mac] {{ lifetime releaSe }} 2023

Adobe Sensei-powered features Adobe Photoshop - With the release of Update 19, Adobe Photoshop now brings the power of machine learning to maximize creativity, on both desktop and mobile. It augments users' creative talents with automatic edge detection, face manipulation and image style capabilities. This is made possible by Adobe Sensei, the industry's first deep learning and next-generation AI platform to be integrated into Photoshop. Adobe Sensei has been trained on the outcome of millions of images of professional editing, allowing it to improve the detection of faces and other objects, and to recognize editing styles from previous works and thumbnails. "It's time for a new era of creativity," said Jonathan Schwartz, Executive Vice President & Chief Creative Officer, Samsung Electronics Co. "We're thrilled to have Adobe collaborate directly with our company to bring new ways to think about editing and designing. We are eager to offer creative professionals a trusted partner as a one-stop, immersive, collaborative stage for their creativity." Adobe is also announcing the unveiling of the new Create for Custom (C4C), a universal program for digital design and content. C4C will go live in early 2019, and will bring Adobe's leading design apps in line with industry standards for better collaboration between designers and content creators in the same space. Autodesk, Inc. (NASDAQ:ADSK) will implement C4C into its all-in-one design software portfolio Autodesk Fusion 360, which will be released in early 2019, along with iOS and Android app previews.

free download photoshop flower brushes free download photoshop water effect brushes free download photoshop water splash brushes free download photoshop pen brushes free download photoshop painting brushes free download photoshop cs6 brushes free download photoshop texture brushes free download photoshop rain brushes free download construction photoshop brushes free download photoshop birds brushes

If you are looking for Photoshop, Adobe Creative Cloud is the best bet. The annual subscription is one of the best value-for-money deal as compared to its competitors. While it has been available only to Windows users, with the introduction of macOS for Adobe products, it is now easier to access the software. If you do not have any subscription to the Creative Cloud, the free trial version is available to download.

The new photostatic in-browser tool is a native GPU-based renderer that leverages software-based features such as the ability to mask, warp, and composite objects. While Photoshop uses a physical renderer, the photostatic tool is primarily software-based, and therefore much more efficient, and is built using modern, native APIs. The photostatic renderer will render thousands of images in parallel, making the feature much more efficient than Photoshop and enabling real-time image manipulation from within the browser. Photoshop can edit pixels, but it cannot edit the medium from which they are derived—the image file itself. Photoshop's editing tools are provided as the application, and you can work directly and interactively within the tools. This includes using an "undo" system for reliably and efficiently working through complex tasks. "Normally", the only way to interact with Photoshop is via the GUI. You can manipulate the file from the command line if you like, and there are many buyers who do exactly that. However, Photoshop has a command-line

interface too, this interface is provided as part of the processing library that ships with Photoshop. It's accessed through the command-line interpreter (CLI) which is installed with Photoshop and is accessible from the Photoshop command line menu (CmdL).

You can use the Photoshop CC from a single person to a large organization. Basically Photoshop CC has two editions. One is the client edition, and the other is the server edition. The client edition is only for the desktop and the client edition is designed for someone who is a non-technical person to edit some specific online content. If you are using the Photoshop server edition, then you will not require any special price for that. The Photoshop CC 2018 price starts from 120\$ and which is more than \$100. But Photoshop also has a different set of features that you can explore, like Photoshop CC, Photoshop CC 2018, or Photoshop CC 2017, this software has a latest version. Adobe photoshop cc is the latest version of the Photoshop CC software. Now it has the latest version known as Photoshop cc 2018 which comes with 105+ powerful new features. Photoshop cc 2018 is a latest version of the Photoshop, and it is a better version of the Photoshop CC 2018 software. It comes with a bold new look, powerful new edits, and a set of tools that makes image-editing easy. You can download the Adobe Photoshop CC 2018 free of cost. So I suggest that you should download it. Adobe Photoshop CC comes with a set of powerful features that enables you to edit content across print, video, and web. You can also use the software to create UI designs for mobile tablets, smart TVs, and Desktop monitors. Adobe Photoshop is a boxed component of Adobe Creative Cloud, Adobe's subscription-based bundle that includes its design-oriented software, web service elements, and an ever-growing library of online-only content. Adobe Creative Cloud is a perpetual membership service that lets you use the boxed versions of Adobe Photoshop and other applications at no cost. You can also upgrade to a subscription service, or purchase individual licenses. If your organization has already purchased a boxed license, an upgrade to the subscription service lets you use the software as if you were still a boxed customer.

If you just want to use the software and not pay, upgrade to the subscription service. This lets you use the software for the period of your subscription, which is billed as a single payment (e.g., one month subscription is billed for a month) or as a discounted annual plan (e.g., an annual subscription offers a discounted price over a period of 12 months).

 $\underline{https://techplanet.today/post/autocad-crack-download-winmac-2022-new}$ 

https://magic.ly/ercomXtreppu/AutoCAD-22.0-Crack-Free-MacWin

https://magic.ly/manti0persn/AutoCAD-24.2-Crack-Serial-Number-Full-Torrent-Download-(April-2022)

https://magic.ly/tasudumo/AutoCAD-2022-24.1-Crack-Free-Download-Updated-2022

https://magic.ly/laperVgrespa/AutoCAD-Crack-Free-Download-MacWin-2022-New

https://new.c.mi.com/th/post/1109205/AutoCAD Crack License Key MacWin Updated-2022

https://techplanet.today/post/autocad-231-crack-full-version

https://magic.ly/1scelrinFmyogo/AutoCAD-2021-24.0-Crack-Patch-With-Serial-Key-Free-Download-MacWin-Updated-2022

https://new.c.mi.com/ng/post/43833/AutoCAD Crack Free Download Updated 2022

And there are more exciting features in the works, such as,

- Histogram Envelope in the Ruler and the Selection tool
- Horizontal and Vertical photo Merge

- · Classify Layers
- Layer Comps
- Free Transform tool and Lens Blur
- Advanced Smart Filters
- Cell Shapes

The main features of the Photoshop for Mac are Release Notes (Opens in a new window) by Adobe released in January 2020. Adobe Feed is the new home for the new Photoshop. The Photoshop graphic design suite has been re-energized with new innovations such as the Lens Blur tool, the revamped Swatches panel, and a new Range and Gradient tools. A streamlined and re-imagined color panel with adjustment sliders is also a hallmark of the new Photoshop. Check out the below list of new features. Photoshop Elements for Mac has been superseded by Elements 2020, which is now a web-based solution. As promised before, a Mac version of Elements was not made available. However, Photoshop manager has been removed. This update will help users to update the previous version. Moreover, users will be able to download the latest updates directly from the web. With the new functionality in Photoshop Elements 2020, users can Upgrade to Elements 2020 by logging using the "Update your version" wizard. We are going to introduce the functions and features in details. In addition, other features like Focal Point Tool, Healing Brush Tool, Select & Measure Tool, and other resolution-independent features are also shown.

http://adomemorial.com/2022/12/24/free-download-apk-photoshop-cs6-top/

http://leasevoordeel.be/wp-content/uploads/2022/12/karalbu.pdf

https://ident.by/wp-content/uploads/2022/12/ravthin.pdf

http://web904.com/?p=17077

https://ppetn.com/wp-content/uploads/2022/12/takawhyt.pdf

https://miyanehkhabar.ir/wp-content/uploads/2022/12/filowalt.pdf

http://hexacon.pe/download-adobe-photoshop-cc-2015-version-17-free-license-key-win-mac-hot-2023/

https://hospiclinicsas.com/wp-content/uploads/2022/12/cerfyl.pdf

https://egsport.biz/adobe-photoshop-2022-version-23-2-download-free-serial-key-2023/

https://aboulderpharm.com/wp-content/uploads/Adobe Photoshop 2021 Version 2242.pdf

Quickly create layers for each objects you make using the mask tool, then use the Move&Delete tool to move or delete these objects. The new perform better selection tool with the ability to switch between tools useful for features edge selection and freeform selection. Thanks for sharing this post. Since the time when I started to work with Adobe Photoshop, I was looking for a video tutorial which covers the continuous evolution processes in which PS has gone to develop. I can really feel this post is an eye opener. Adobe Photoshop was built to look and feel like you're working within a traditional desktop application. It's why the desktop look and feel has been a focus for all of the Photoshop apps we provide to customers for the past two decades. As a leader in two-sided design, the ratio of edges to content has played a big part in our Photoshop design decisions. Because we want Photoshop to be as consistent in both its appearance and usability as products like the iPhone or iPad, we have taken the time to eliminate the stark edges that have been common in Photoshop's history. Melda can help you plan and create your projects, whether they are for print or web. This year we are proud to bring you innovative features for your web and mobile workflows. Using Melda's database, you can instantly enter data from your favorite programs, just like before. You can now easily select a group of images based on a range of different content and use Melda as the base to create a stylish and cohesive collection. Melda also helps illustrate and document your content and stream it easily from one platform to another - all the while preserving its creative integrity.